Муниципальное казенное общеобразовательное учреждение средняя общеобразовательная школа №2

тверждено

COULADO

приказом MKOV COIII №2

761 от 31 зависта 2023г.

(Гом. Киселева)

**O6PA308AHHE** 

Принято на педагогическом совете № 1 от 31 августа 2023 г.

# Центр образования цифрового и гуманитарного профилей

# TOYKA POCTA

#### Рабочая программа

учебного курса «Возможности графического редактора Paint» Целевая аудитория: обучающиеся 8-10 лет Срок реализации: 1 год

> Автор-составитель программы: Журавкова Елена Васильевна Педагог дополнительного образования

г. Светлоград 2023г

#### **Пояснительная записка**

Процесс создания компьютерного рисунка значительно отличается от традиционного понятия «рисование». С помощью графического редактора на экране монитора можно создавать сложные многоцветные композиции, редактировать их, меняя и улучшая, вводить в рисунок различные шрифтовые элементы, получать на основе созданных композиций готовую печатнуюпродукцию. За счет автоматизации выполнения операций создания элементарных форм – эллипсов, прямоугольников, треугольников, а также операций заполнения созданных форм цветом и других средств создания и редактирования рисунка становится возможным создание достаточно сложных изобразительных композиций.

Концептуальное обоснование программы. Программа рассчитана на проведение дополнительных занятий в третьем классе общеобразовательной школы, 1 раз в неделю. Важной задачей образования является формирование информационной культуры учащихся на основе гуманитарных, гуманистических и культурологических принципов и традиций. Решению этой задачи способствуют межпредметные связи, интеграция информатики с другими учебными предметами. Одна из важнейших задач состоит не только в обучении школьников предмету, но и в воспитании гармонично развитей личности, умеющей применять свои знания на практике в любой жизненной ситуации.

На занятиях кружка дети получают возможность не только расширить свои знания, овладеть новыми способами и приемами, познакомиться с новыми художественными средствами, но и получить навыки, необходимые для работы в графическом редакторе Paint. Полученные знания, умения, навыки помогут ребенку расширить кругозор, интеллект, стать более творчески развитой личностью, воспитать вкус и интерес к искусству, определиться спрофессиональным выбором.

Несмотря на многообразие графических программ, для постижения азов компьютерной графики целесообразно использовать графический

редактор MS Paint, который позволяет успешно решить следующие задачи: обучение школьников простейшим приемам создания и обработки графических изображений; отработку навыков использования мыши; формирование базовых навыков работы с объектами операционной системы; освоение работы с меню как важным средством пользовательского интерфейса. Работа с этим приложением способствует развитию глазомера, точности движений, умения видеть образ, учит составлять целое из частей, раскрывать образ с помощью формы и цвета, самостоятельно создавать образ. Это позволяет ребенку поверить в собственные силы, развить творческое воображение, художественный вкус, умение видеть красивое в окружающей жизни.

Программа построена с учетом любознательности и способностями овладевать определенными теоретическими знаниями и практическими навыками, большое внимание уделяется развитию нестандартной мысли ученика, творческому поиску решения поставленной перед ним цели, самостоятельному выбору им форм и средств выполнения задания. При этом каждый ученик чувствует себя комфортно, т. к. имеет возможность выполнить задания, разнообразные по содержанию, типу, виду и форме. Программа ориентирована на максимальную связь с такой темой, как «Декоративно-прикладное искусство».

Активное освоение учащимися традиций народного искусства в его главных видах дает возможность развивать нравственные основы процесса становления и развития личности. Данная программа предоставляет право каждому школьнику освоить духовное наследие предыдущих поколений, осознать свои национальные корни. При этом в ней используется важнейшее свойство народной культуры – ее живая, органическая системность, позволяющая сформировать личность с целостным, нераздробленным мировосприятием и миропониманием. Нравственное развитие детей – одна из самых важных задач воспитания вообще, т. к. понятие «нравственность» неразрывно связанно с понятием «духовность». Идеальным средством для

развития духовности является искусство. А наиболее полно познать искусство возможно только в процессе личной творческой деятельности. Отсюда главный принцип программы: развитие чувства прекрасного через процесс активного наблюдения и сотворчества, переживания различных сторон окружающего мира на основе собственной деятельности.

При создании компьютерного практикума особое внимание уделялось структурированию материала, содержательному исполнению каждой работы. При этом учитывалось, что у учащихся отсутствуют учебники по работе в графическом редакторе, поэтому в практикуме большое внимание уделено алгоритмам работы. Задания носят творческий характер и направлены на развитие операционного, ассоциативного, логического, образного и других видов мышления. Они подобраны так, чтобы выработать у учащихся устойчивые навыки работы в графическом редакторе. Логические задачи предназначены для выработки у учащихся мыслительных навыков обобщения и систематизации. Задания творческого характера направлены на формирование у детей навыков самостоятельной работы на компьютере, развитиевоображения.

В рамках занятий целесообразен перенос акцента с оценки на самооценку, смещение акцента с того, что учащийся не знает и не умеет, на то, что он знает и умеет по изучаемой теме. Это обеспечивает личностноориентированный подход к обучению и реализовано в форме сбора портфолио – коллекции работ учащегося, демонстрирующей его усилия, прогресс и достижения в области решения алгоритмических и логических задач, а такжевыполнение творческих работ.

#### **Цель программы:**

Формирование и развитие творческих способностей младших школьников, через создание учебного проекта с использованием графического редактора Paint, приобщение учащихся к техническому творчеству, развитие интереса к информационным технологиям.

Знакомство с традиционной культурой и искусством России.

#### **Задачи программы:**

#### **Обучающие задачи:**

• Сформировать навыки пользования персональным компьютером;

• Сформировать навыки работы в графическом редакторе MS Paint;

• Систематизировать знания учащихся, закрепить практические навыки и умения при работе сграфическими примитивами;

#### **Развивающие задачи:**

• Развивать познавательную, творческую и общественную активность;

• Содействовать проявлению целостного оптимистического мироощущения учащихся, созданию их собственными силами нравственно эстетически полноценной среды общения с народным искусством во сем многообразии его видов;

Развитие умения выбрать оптимальный метод для достижения результата,

• анализировать промежуточные и конечные результаты своей деятельности;

• Развить умение работы с персональным компьютером;

• Расширить кругозор учащихся в области информационных технологий;

• Развить логическое мышление;

## **Воспитательные задачи:**

• Стимулирование детского успеха

• Воспитать в ребёнке творческое восприятие мира; Создание атмосферытворчества и доброжелательности

## **Отличительные особенности программы:**

Программа позволяет одновременно решать несколько актуальных задач. Навыки работы сперсональным компьютером, практические знания по созданию учебного проекта, формирование художественного вкуса, мышления и творческого развития путем углубленного изучения программы Paint. Программу легко адаптировать к любому возрасту.

**Адресат программы.** Программа рассчитана на учащихся в возрасте - 8-10 лет.

**Объем программы.** Программа рассчитана на 34 учебных часа.

**Форма обучения.** Очная, индивидуальная, групповая (занятия в группах по 10-15 человек).

**Срок освоения программы.** 1 учебный год, 34 учебные недели.

**Режим занятий.** Занятия проходят 1 раз в неделю по 1 часу.

#### **Формы занятий:**

- Беседа;
- Практикум (компьютер, интерактивная доска);
- Игры с использованием компьютерной техники;
- Викторина;
- Индивидуальная самостоятельная работа;
- Консультация.

#### **Содержание программы**

Технологические умения и навыки, которыми овладевают учащиеся в процессе работы сграфическим редактором Paint:

- 1. Запуск графического редактора Paint:
- a. с помощью главного меню;
- b. с помощью ярлыка на рабочем столе;
- 2. Установка размеров области рисования:
- a. с помощью маркеров;
- b. с помощью меню;
- 3. Работа с палитрой:
- a. устанавливать основной и фоновый цвета;
- b. изменять цветовую палитру;
- 4. Работа с набором инструментов:

a. называть основные инструменты редактора и понимать их значение;

b. создавать графические изображения с помощью основных инструментов;

c. изображать горизонтальные и вертикальные отрезки, круги и квадраты;

d. создавать надписи;

e. изменять масштаб;

5. Отмена ошибочных действий;

6. Очистка рабочей области;

7. Работа с фрагментами:

a. выделять фрагмент;

b. удалять фрагмент;

c. вырезать фрагмент;

d. перемещать фрагмент;

e. поворачивать фрагмент;

f. растягивать фрагмент;

g. наклонять фрагмент;

h. копировать фрагмент;

i. размножать фрагмент;

8. Работа с файлами:

a. сохранить собственный рисунок в указанной папке в файле с расширением BMP;

b. сохранить собственный рисунок в указанной папке в файле с расширением GIF;

c. открывать ранее созданный файл и вносить в него свои изменения;

d. сохранять измененный файл под тем же именем;

e. сохранять измененный файл новым именем;

# **Календарно – тематическое планирование**

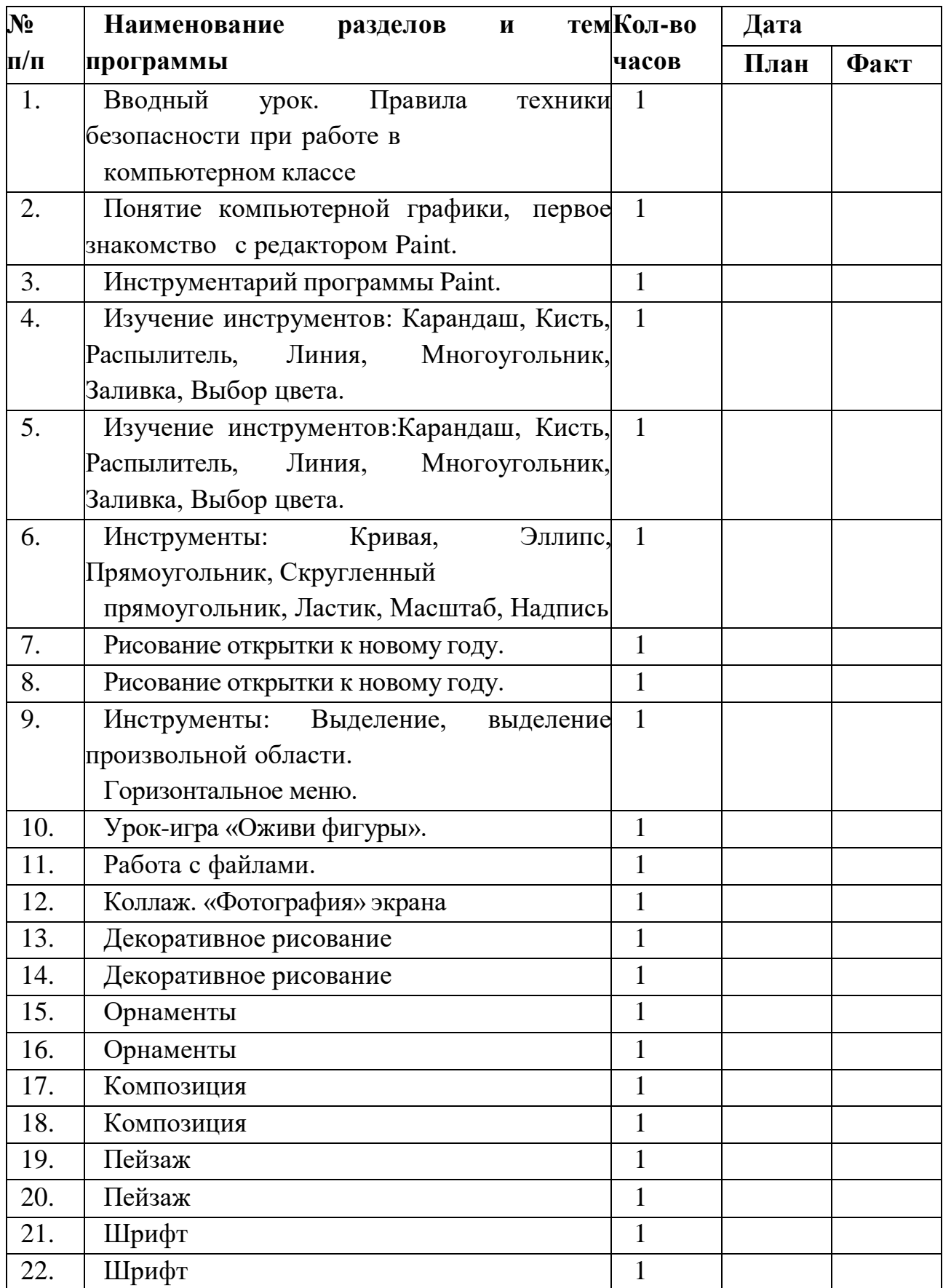

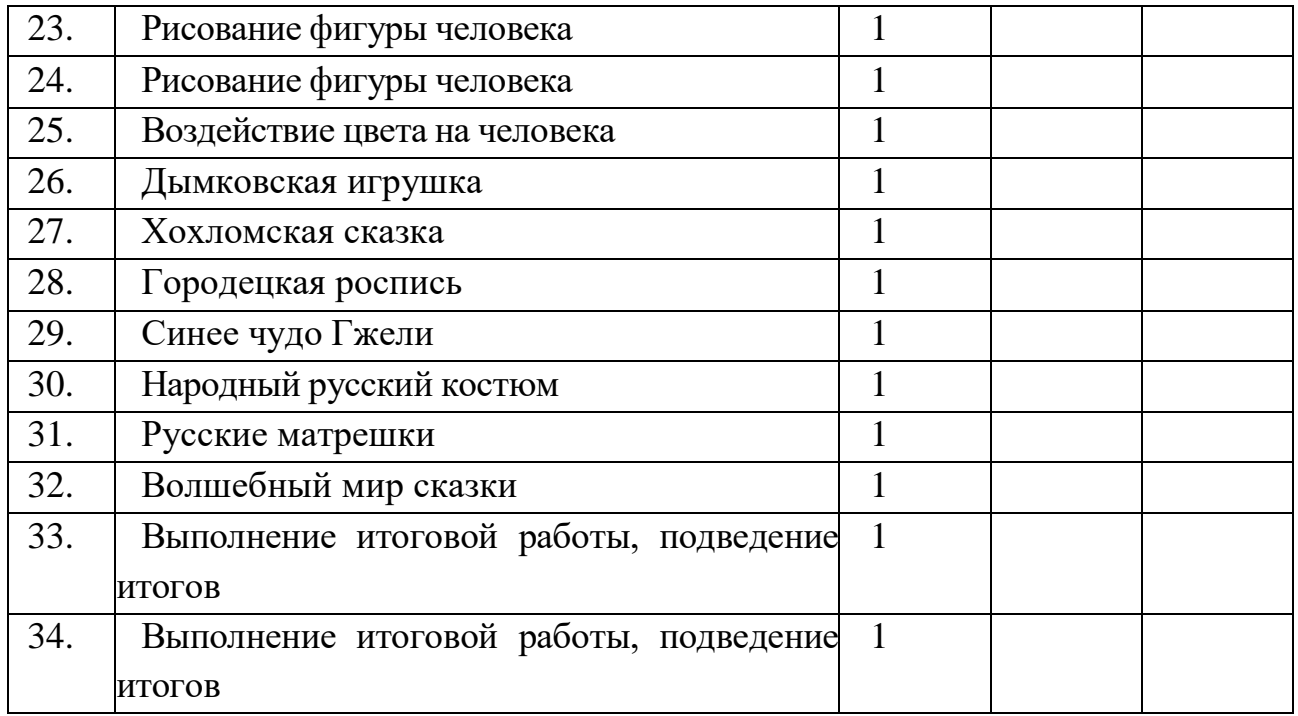

#### **Образовательные результаты**:

В результате изучения курса учащиеся должны знать

- особенности симметричной и ассиметричной композиции;
- Простейшие композиционные приемы и художественные средства,

необходимые дляпередачи движения покоя в сюжетном рисунке;

• Общие художественные приемы устного и изобразительного фольклора на примерахнародных промыслов;

• Отличительные элементы орнамента в росписи дымковской глиняной игрушки, в росписи изделий из дерева Городецких и Хохломских мастеров;

• Значение слов: орнамент, симметрия, линейный орнамент, растительный, геометрический.

Учащиеся должны уметь:

1) создавать собственные иллюстрации, используя главные инструменты векторныхпрограмм MS Word, CorelDraw, именно:

- Создавать рисунки из простых объектов;
- Выполнять основные операции над объектами;
- Создавать заливки из нескольких цветовых переходов;
- Работать с контурами объектов;
- Создавать рисунки из кривых;
- Получать объемные изображения;
- Создавать надписи, заголовки, размещать текст по траектории;
- 2) Редактировать и создавать изображения в программе Paint, а именно:

 Создавать рисунки из простых объектов, уметь корректировать созданные изображения;

- Выделять фрагменты изображения различными способами;
- Копировать, удалять, вращать и перемещать выделенные области;

## **Условия реализации программы**

Составляющие, необходимые для реализации учебного процесса:

- Компьютерный класс:
- 10 ноутбуков, программное обеспечение;

 рабочее место учителя: ноутбук, звуковые колонки, принтер, программное обеспечение.

- локальная сеть;
- раздаточный материал с подробными указаниями к работам.

Формами подведения итогов реализации программы являются:

1. Защита выпускных работ, организованная в форме конкурса между учениками класса;

2. Тестовые задания.

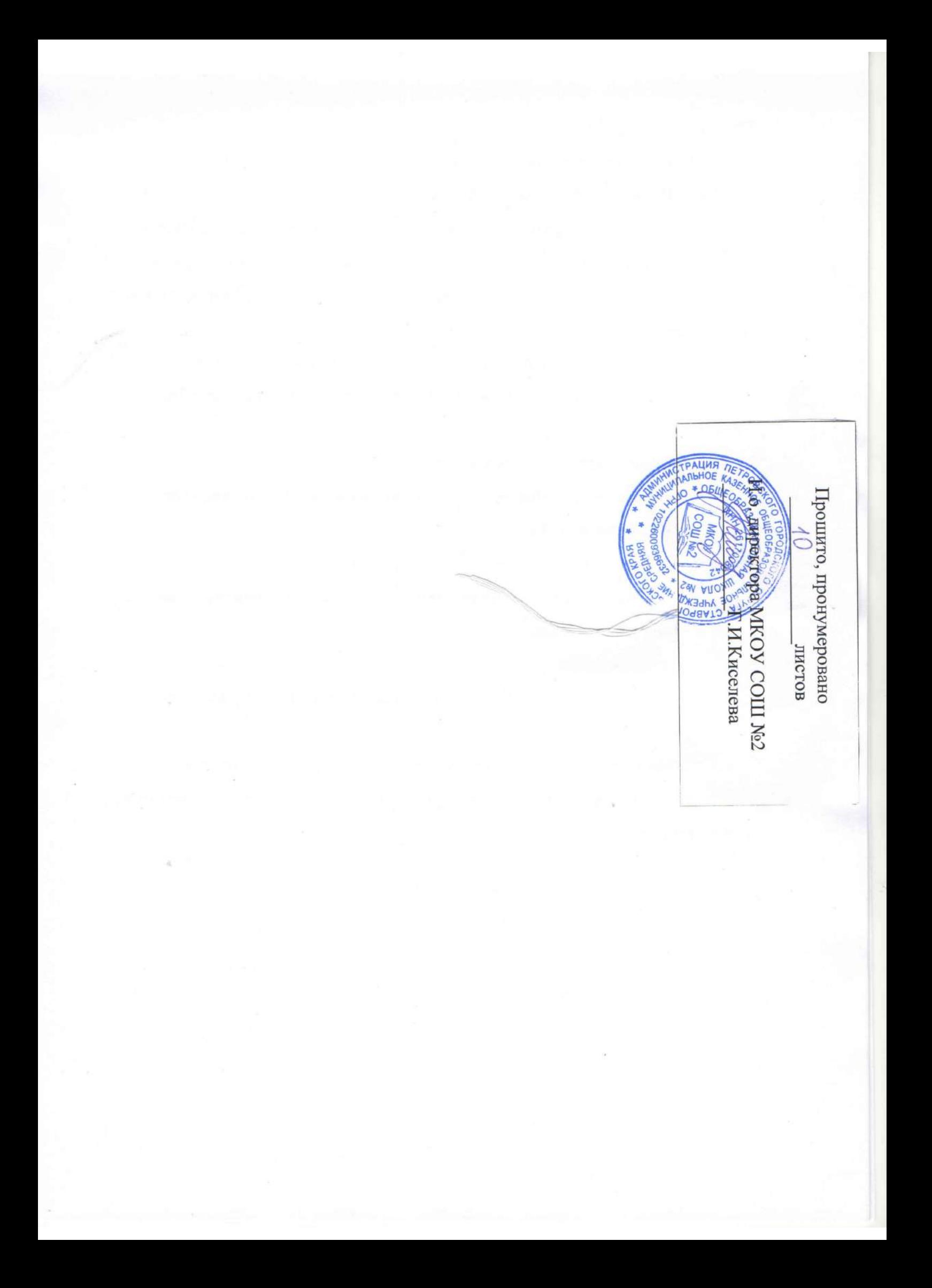